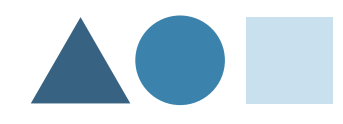

### La gestion de données dans le cadre d'une application de recherche d'alignement de **séq uence : B L A S T.**

Gaël Le Mahec

#### ➲ L'algorithme BLAST.

- ➲ Exemple.
- ➲ Sensibilité. ➲ Les bases de données
- biologiques.
- ➲ Croissance des bases.
- ➲ Exécution de BLAST.
- ➲ Mise à jour.
- ➲ Répartition des requêtes.
- ➲ Utilisation des résultats.
- ➲ Conclusion
- ▲ Basic Local Alignment Search Tool est un algorithme de recherche d'homologies entre une séquence et une banque de séquences.
- ▲ Il emploie une méthode heuristique limitant la recherche à des séquences plus susceptibles de présenter un bon alignement avec la séquence requête.
	- L'algorithme est basé sur l'hypothèse que deux séquences présentant de fortes similarités doivent contenir des sous-séquences identiques ou très proches.
	- Il repère ces sous-séquences et les étend tant que p o s sible.
	- Il attribue un "score" de similarité qui déterminera si la séquence doit être retenue.

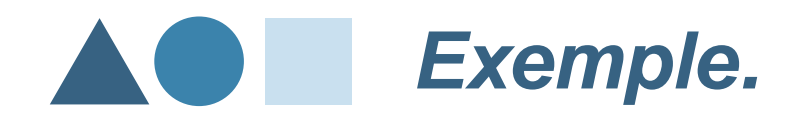

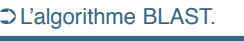

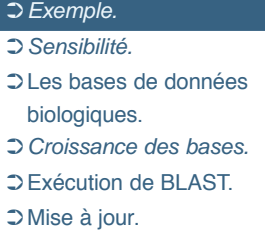

➲ Utilisation des résultats.

➲ Conclusion

### BLAST trouve une région de similarité avec un alignement de taille 10 (paramètre) qu'il va ensuite étendre.

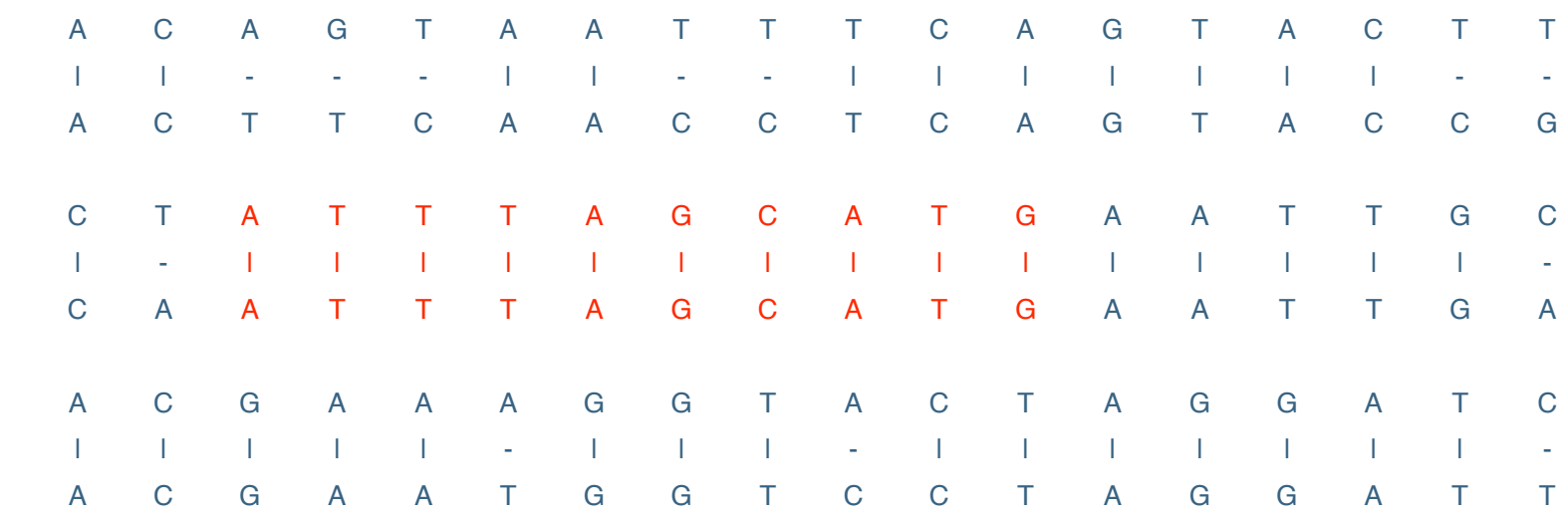

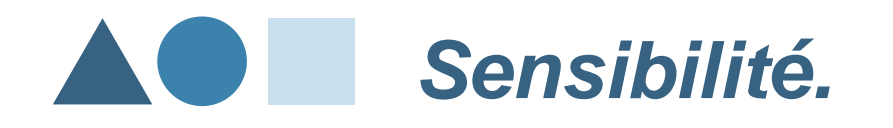

#### ➲ Exemple. ➲ Sensibilité.

➲ Les bases de données biologiques. ➲ Croissance des bases. ➲ Exécution de BLAST. ➲ Mise à jour. ➲ Répartition des requêtes. ➲ Utilisation des résultats. ➲ Conclusion

Les paramètres, notamment la taille de l'alignement de départ, influent largement sur la sensibilité (capacité à ne pas rater de bon alignement).

Ainsi, une valeur trop grande, si elle accélère grandement le temps d'éxécution, risque de rater de nombreux alignements. Par exemple :

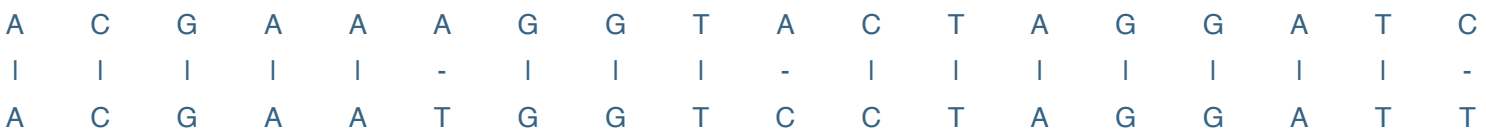

On a 88% de similitude mais pas d'alignement exact de taille 10, l'alignement est perdu.

### Les bases de données biologiques.

#### ➲ L'algorithme BLAST.

- ➲ Exemple. ➲ Sensibilité.
- ➲ Les bases de données
- biologiques.
- ➲ Croissance des bases.
- ➲ Exécution de BLAST.
- ➲ Mise à jour.
- ➲ Répartition des requêtes.
- ➲ Utilisation des résultats.
- ➲ Conclusion

Parmi les bases les plus utilisées pour la recherche d'alignement on notera les suivantes :

- ▲ NCBI (National Center for Biotechnology Information).
	- La base GenBank d'environ 32,500,000 séquences (~ 37,900,000,000 nucléotides). Une nouvelle version disponible environ tous les 2 mois.
	- La base de protéines orthologues COGs. ~ 5000 protéines et 67 génomes complets.
- A EMBL (The European Molecular Biology Laboratory)
	- $\bullet$  La base TrEMBL (Translated EMBL) d'environ 2,6 millions de séquences, soit environ 840 millions d'acides aminés. Mise à jour en moyenne tous les deux mois.
- ▲ ExPASy (Expert Protein Analysis System)
	- $\bullet$  La base Swiss-Prot d'environ 200,000 séquences soit environ 75,000,000 acides aminés. Mise à jour hebdomadaire et une nouvelle version tous les 6 mois environ.

### **Croissance des bases.**

➲ L'algorithme BLAST. ➲ Exemple. ➲ Sensibilité.

➲ Les bases de données

biologiques.

➲ Croissance des bases.

➲ Exécution de BLAST. ➲ Mise à jour.

➲ Répartition des requêtes.

➲ Utilisation des résultats.

➲ Conclusion

La croissance actuelle de la taille de ces bases est exponentielle et ne semble pas devoir s'arrêter dans un avenir proche. Voici par exemple la croissance de la base TrEMBL depuis 1997 :

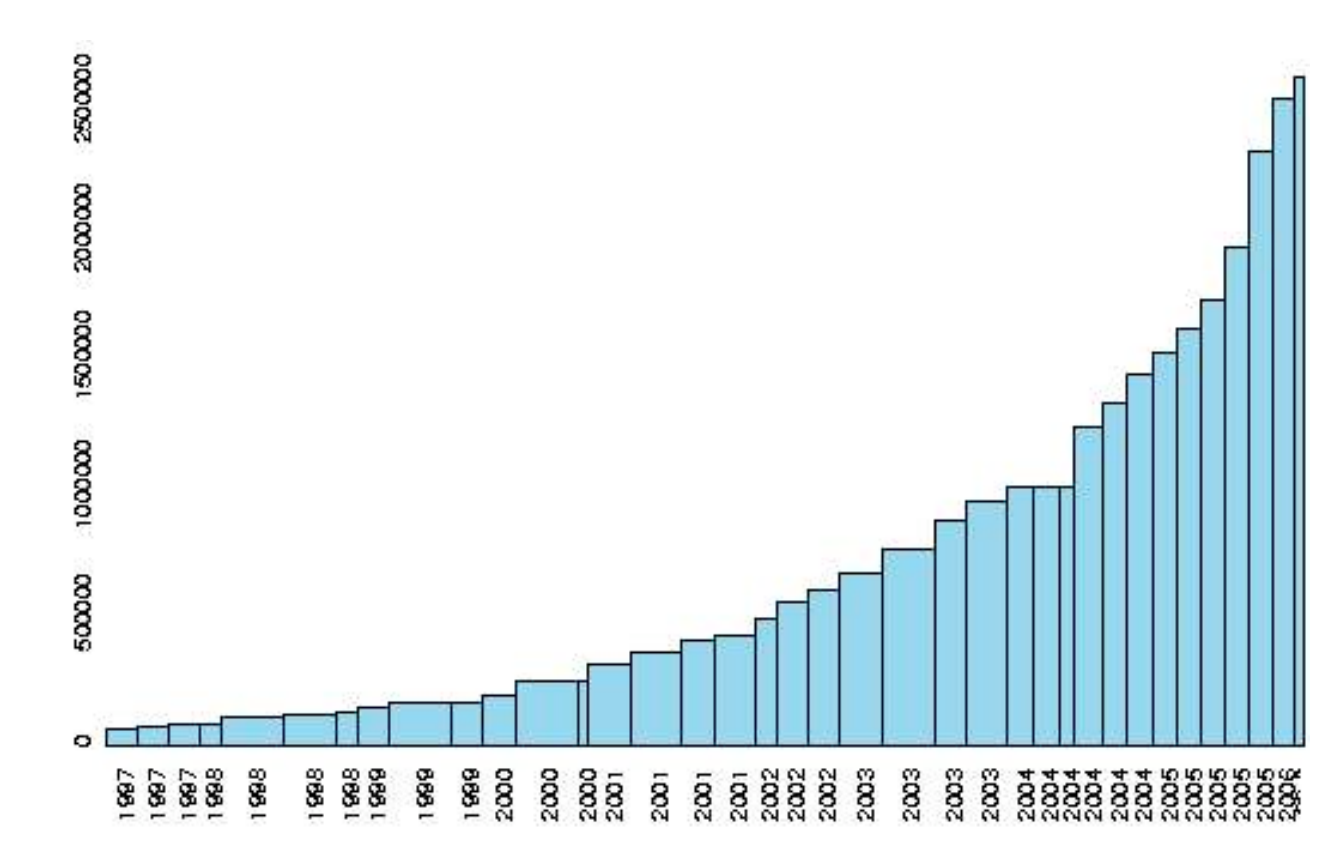

➲ L'algorithme BLAST. ➲ Exemple. ➲ Sensibilité. ➲ Les bases de données biologiques. ➲ Croissance des bases. ➲ Exécution de BLAST. ➲ Mise à jour. ➲ Répartition des requêtes. ➲ Utilisation des résultats.

➲ Conclusion

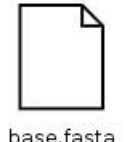

➲ L'algorithme BLAST. ➲ Exemple. ➲ Sensibilité. ➲ Les bases de données biologiques. ➲ Croissance des bases. ➲ Exécution de BLAST. ➲ Mise à jour.

➲ Répartition des requêtes. ➲ Utilisation des résultats. ➲ Conclusion

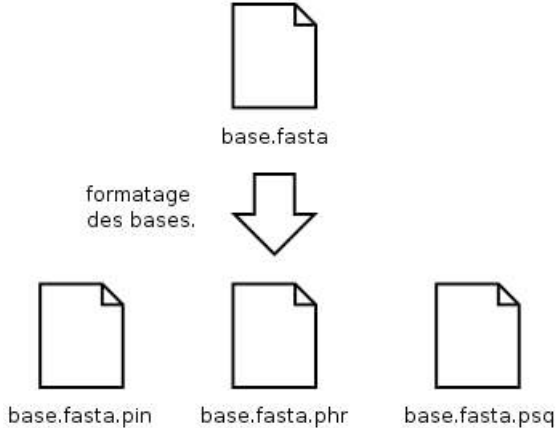

➲ L'algorithme BLAST. ➲ Exemple. ➲ Sensibilité. ➲ Les bases de données biologiques. ➲ Croissance des bases. ➲ Exécution de BLAST. ➲ Mise à jour.

➲ Répartition des requêtes. ➲ Utilisation des résultats. ➲ Conclusion

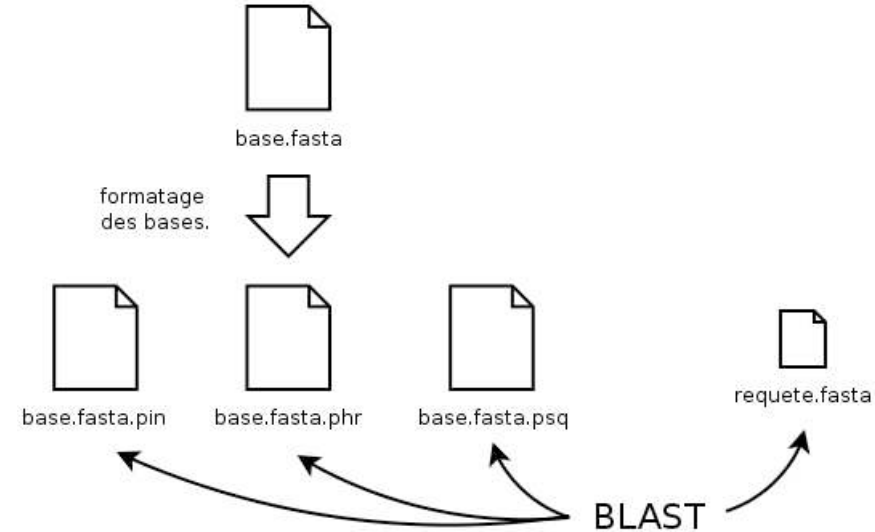

➲ L'algorithme BLAST. ➲ Exemple. ➲ Sensibilité. ➲ Les bases de données biologiques. ➲ Croissance des bases. ➲ Exécution de BLAST. ➲ Mise à jour.

➲ Répartition des requêtes. ➲ Utilisation des résultats. ➲ Conclusion

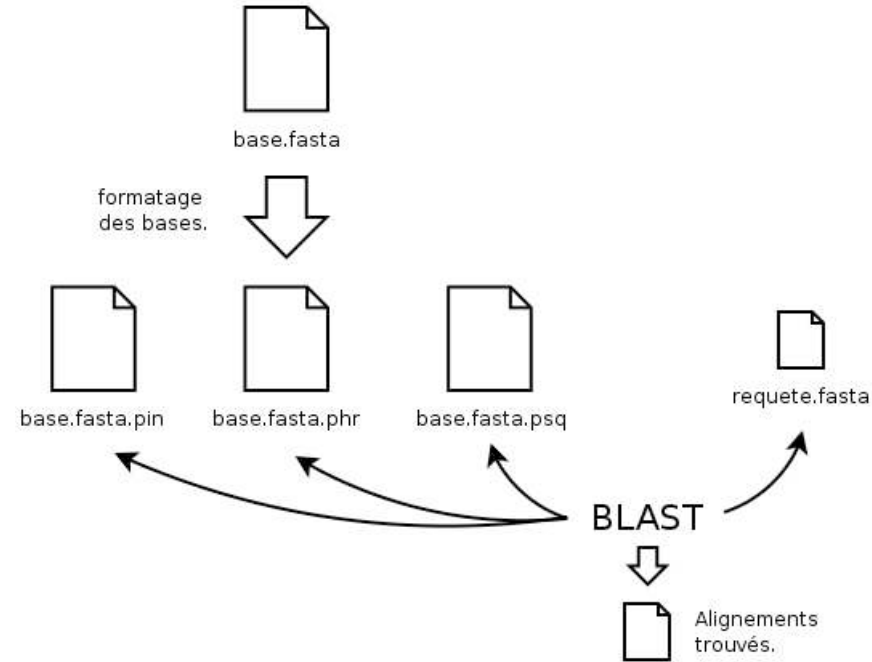

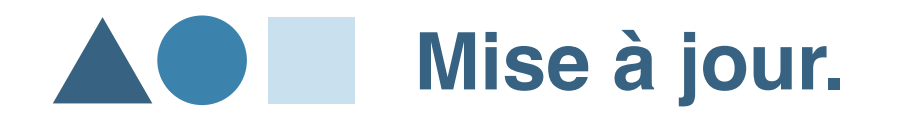

- ➲ Exemple.
- ➲ Sensibilité.
- ➲ Les bases de données biologiques.
- ➲ Croissance des bases.
- ➲ Exécution de BLAST.

#### ➲ Mise à jour.

➲ Répartition des requêtes. ➲ Utilisation des résultats. ➲ Conclusion

Le formatage des bases nécessite d'établir la manière dont on effectuera leurs mises à jour.

▲ Mise à jour parallèle de chacun des replicas. Chaque site récupère une nouvelle version et effectue le formatage.

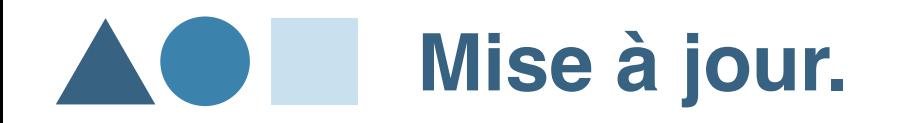

- ➲ Exemple.
- ➲ Sensibilité.
- ➲ Les bases de données biologiques.
- ➲ Croissance des bases.
- ➲ Exécution de BLAST.

#### ➲ Mise à jour.

- ➲ Répartition des requêtes. ➲ Utilisation des résultats.
- ➲ Conclusion

Le formatage des bases nécessite d'établir la manière dont on effectuera leurs mises à jour.

▲ Mise à jour parallèle de chacun des replicas. Chaque site récupère une nouvelle version et effectue le formatage.

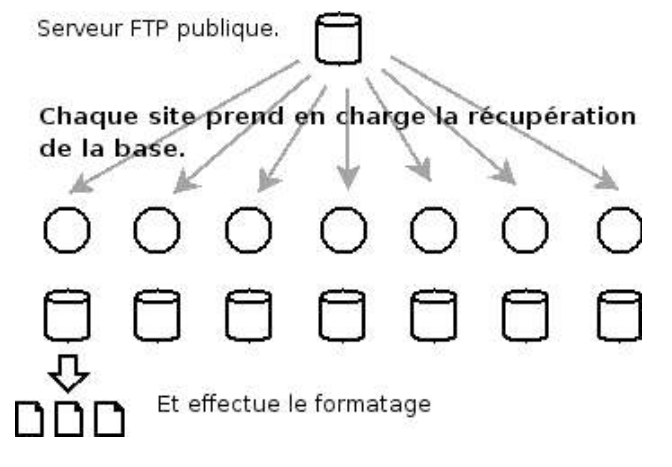

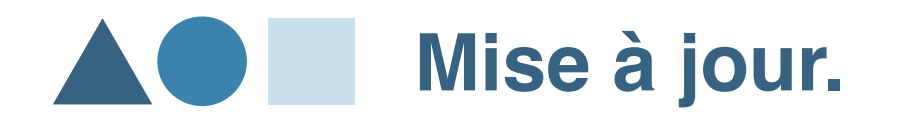

- ➲ Exemple.
- ➲ Sensibilité.
- ➲ Les bases de données biologiques.
- ➲ Croissance des bases.
- ➲ Exécution de BLAST.

#### ➲ Mise à jour.

➲ Répartition des requêtes. ➲ Utilisation des résultats. ➲ Conclusion

Le formatage des bases nécessite d'établir la manière dont on effectuera leurs mises à jour.

- ▲ Mise à jour parallèle de chacun des replicas. Chaque site récupère une nouvelle version et effectue le formatage.
- ▲ La base est récupérée sur un site qui effectue le formatage puis chaque replica est mis à jour depuis cette version de référence.

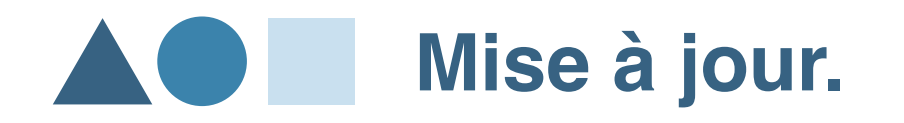

- ➲ Exemple.
- ➲ Sensibilité.
- ➲ Les bases de données biologiques.
- ➲ Croissance des bases.
- ➲ Exécution de BLAST.

#### ➲ Mise à jour.

➲ Répartition des requêtes. ➲ Utilisation des résultats. ➲ Conclusion

Le formatage des bases nécessite d'établir la manière dont on effectuera leurs mises à jour.

- ▲ Mise à jour parallèle de chacun des replicas. Chaque site récupère une nouvelle version et effectue le formatage.
- ▲ La base est récupérée sur un site qui effectue le formatage puis chaque replica est mis à jour depuis cette version de référence.

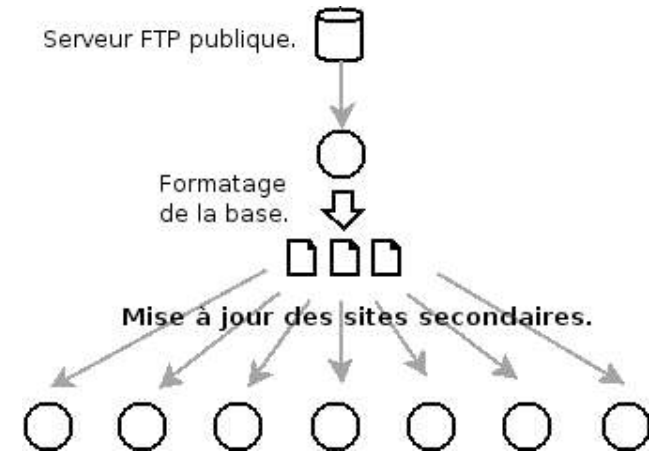

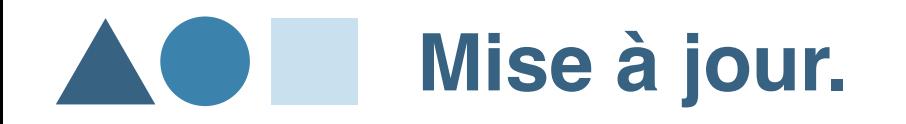

- ➲ Exemple.
- ➲ Sensibilité.
- ➲ Les bases de données biologiques.
- ➲ Croissance des bases.
- ➲ Exécution de BLAST.

#### ➲ Mise à jour.

➲ Répartition des requêtes. ➲ Utilisation des résultats. ➲ Conclusion

Le formatage des bases nécessite d'établir la manière dont on effectuera leurs mises à jour.

- ▲ Mise à jour parallèle de chacun des replicas. Chaque site récupère une nouvelle version et effectue le formatage.
- ▲ La base est récupérée sur un site qui effectue le formatage puis chaque replica est mis à jour depuis cette version de référence.

Suivant la taille de la base et les possibilités de connexions des sites, les mises à jour des bases peuvent s'avérer être une source de bloquage pour l'utilisation de BLAST sur la grille. En effet, une cohérence stricte des données est exigée pour obtenir des résultats significatifs. Les données n'étant plus utilisables tant que dure l'opération, il convient de s'assurer que celle-ci prendra le moins de temps possible.

➲ L'algorithme BLAST. ➲ Exemple. ➲ Sensibilité. ➲ Les bases de données biologiques. ➲ Croissance des bases. ➲ Exécution de BLAST. ➲ Mise à jour. ➲ Répartition des requêtes. ➲ Utilisation des résultats. ➲ Conclusion

Une requête peut consister en la recherche d'alignement de plusieurs dizaines de milliers de séquences contre une seule base. On peut ainsi répartir facilement la charge sur autant de noeuds disposant de celle-ci.

➲ L'algorithme BLAST. ➲ Exemple. ➲ Sensibilité. ➲ Les bases de données biologiques. ➲ Croissance des bases. ➲ Exécution de BLAST. ➲ Mise à jour. ➲ Répartition des requêtes. ➲ Utilisation des résultats. ➲ Conclusion

Une requête peut consister en la recherche d'alignement de plusieurs dizaines de milliers de séquences contre une seule base. On peut ainsi répartir facilement la charge sur autant de noeuds disposant de celle-ci.

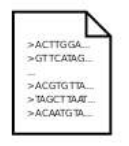

➲ L'algorithme BLAST. ➲ Exemple. ➲ Sensibilité. ➲ Les bases de données biologiques. ➲ Croissance des bases. ➲ Exécution de BLAST. ➲ Mise à jour. ➲ Répartition des requêtes. ➲ Utilisation des résultats. ➲ Conclusion

Une requête peut consister en la recherche d'alignement de plusieurs dizaines de milliers de séquences contre une seule base. On peut ainsi répartir facilement la charge sur autant de noeuds disposant de celle-ci.

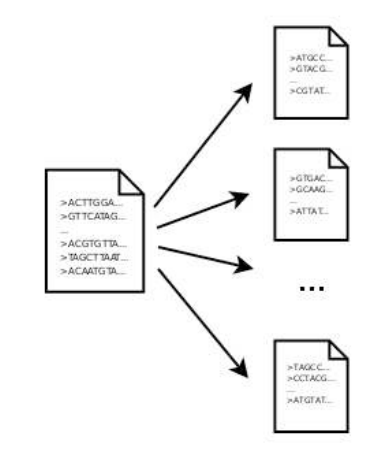

➲ L'algorithme BLAST. ➲ Exemple. ➲ Sensibilité. ➲ Les bases de données biologiques. ➲ Croissance des bases. ➲ Exécution de BLAST. ➲ Mise à jour. ➲ Répartition des requêtes. ➲ Utilisation des résultats. ➲ Conclusion

Une requête peut consister en la recherche d'alignement de plusieurs dizaines de milliers de séquences contre une seule base. On peut ainsi répartir facilement la charge sur autant de noeuds disposant de celle-ci.

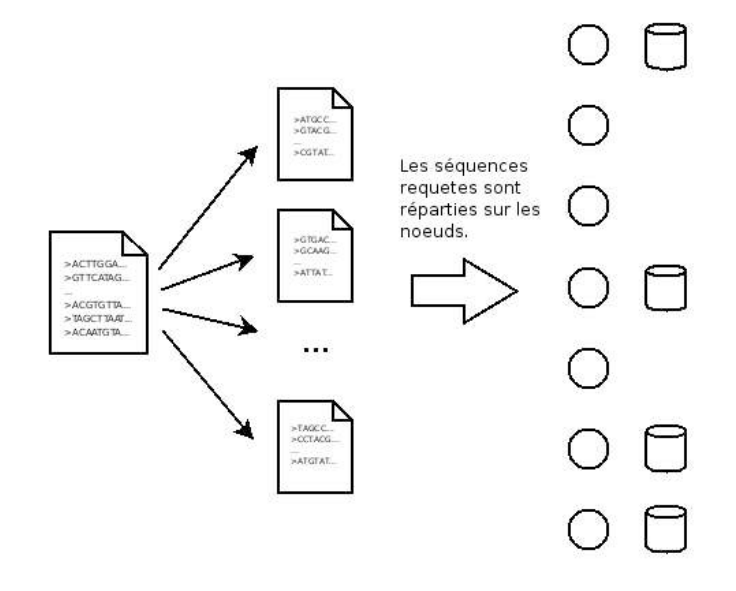

➲ L'algorithme BLAST. ➲ Exemple. ➲ Sensibilité. ➲ Les bases de données biologiques. ➲ Croissance des bases. ➲ Exécution de BLAST. ➲ Mise à jour. ➲ Répartition des requêtes. ➲ Utilisation des résultats. ➲ Conclusion

Une requête peut consister en la recherche d'alignement de plusieurs dizaines de milliers de séquences contre une seule base. On peut ainsi répartir facilement la charge sur autant de noeuds disposant de celle-ci.

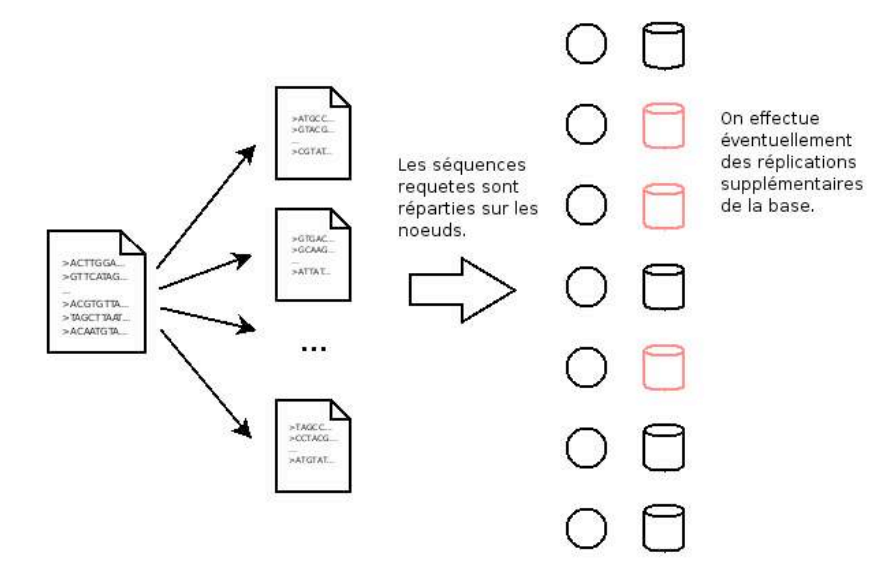

### **U tilisatio n des résultats.**

➲ L'algorithme BLAST. ➲ Exemple. ➲ Sensibilité. ➲ Les bases de données biologiques. ➲ Croissance des bases. ➲ Exécution de BLAST. ➲ Mise à jour. ➲ Répartition des requêtes. ➲ Utilisation des résultats.

➲ Conclusion

Il est courant qu'on effectue une première utilisation de BLAST comme filtrage des séquences à utiliser. Les résultats obtenus sont alors utilisés comme paramètre d'entrée d'autres requêtes.

Suivant le contexte, il peut être utile de conserver ces données sur les noeuds de calcul en vue de leur réutilisation ultèrieure.

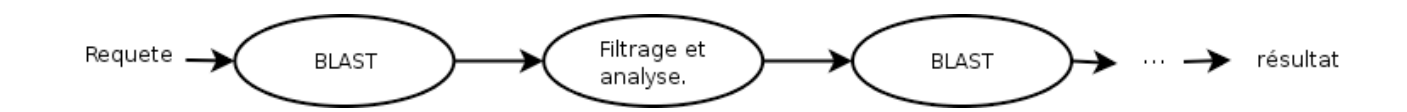

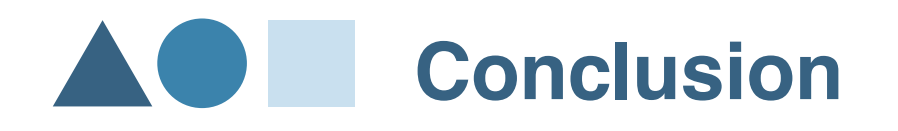

➲ L'algorithme BLAST. ➲ Exemple. ➲ Sensibilité. ➲ Les bases de données biologiques. ➲ Croissance des bases. ➲ Exécution de BLAST. ➲ Mise à jour. ➲ Répartition des requêtes. ➲ Utilisation des résultats. ➲ Conclusion

BLAST est un outil extrêmement populaire chez les biologistes et nécessite un temps de calcul qui grandit en même temps que la taille des bases sur lesquelles il s'applique. L'utilisation de la grille comme support d'exécution est un bon moyen d'accélérer les recherches d'alignements mais pose des problèmes de gestion de données non triviaux.

- ▲ Mettre à jour les bases très régulièrement tout en assurant la cohérence des données.
- ▲ Répartir les bases sur les noeuds afin de permettre une utilisation optimale de celles-ci. Cette répartition doit pouvoir être effectuée dynamiquement.
- ▲ Conserver et/ou transmettre les résultats en vue d'une réutilisation.

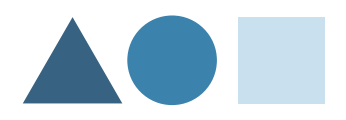

➲ L'algorithme BLAST. ➲ Exemple. ➲ Sensibilité. ➲ Les bases de données biologiques. ➲ Croissance des bases. ➲ Exécution de BLAST. ➲ Mise à jour. ➲ Répartition des requêtes. ➲ Utilisation des résultats.

➲ Conclusion